**OFFICE OF POLICY, PROCEDURES, AND TRAINING** 

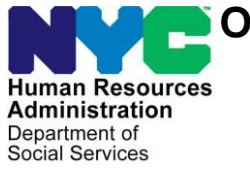

James K. Whelan, Executive Deputy Commissioner

**Stephen Fisher, Assistant Deputy Commissioner** Office of Procedures

## **POLICY BULLETIN #16-07-ELI**

## **SUPPLEMENTAL NUTRITION ASSISTANCE PROGRAM (SNAP) BUDGETING OF INITIAL AND VARIABLE EMPLOYMENT INCOME**

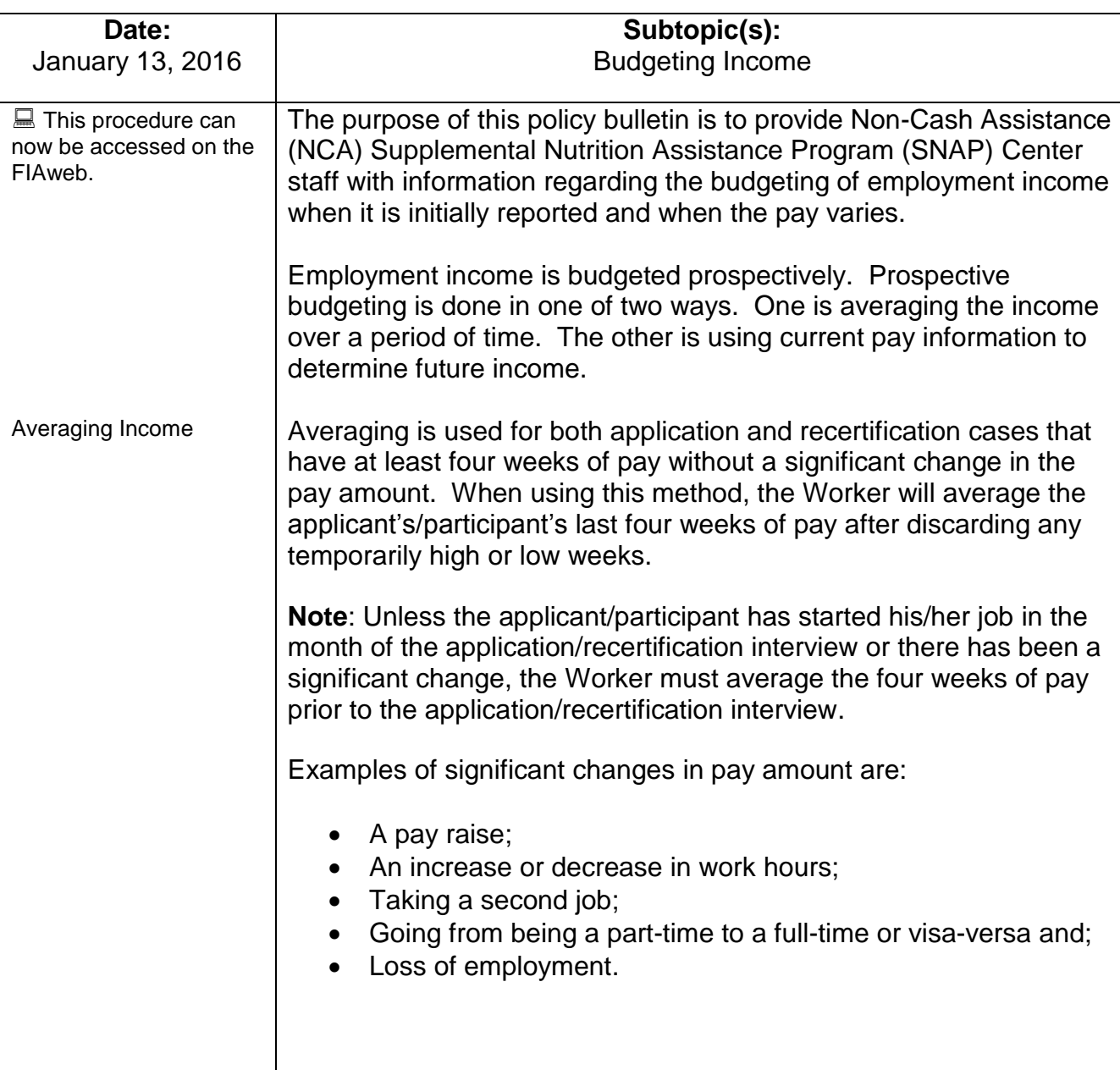

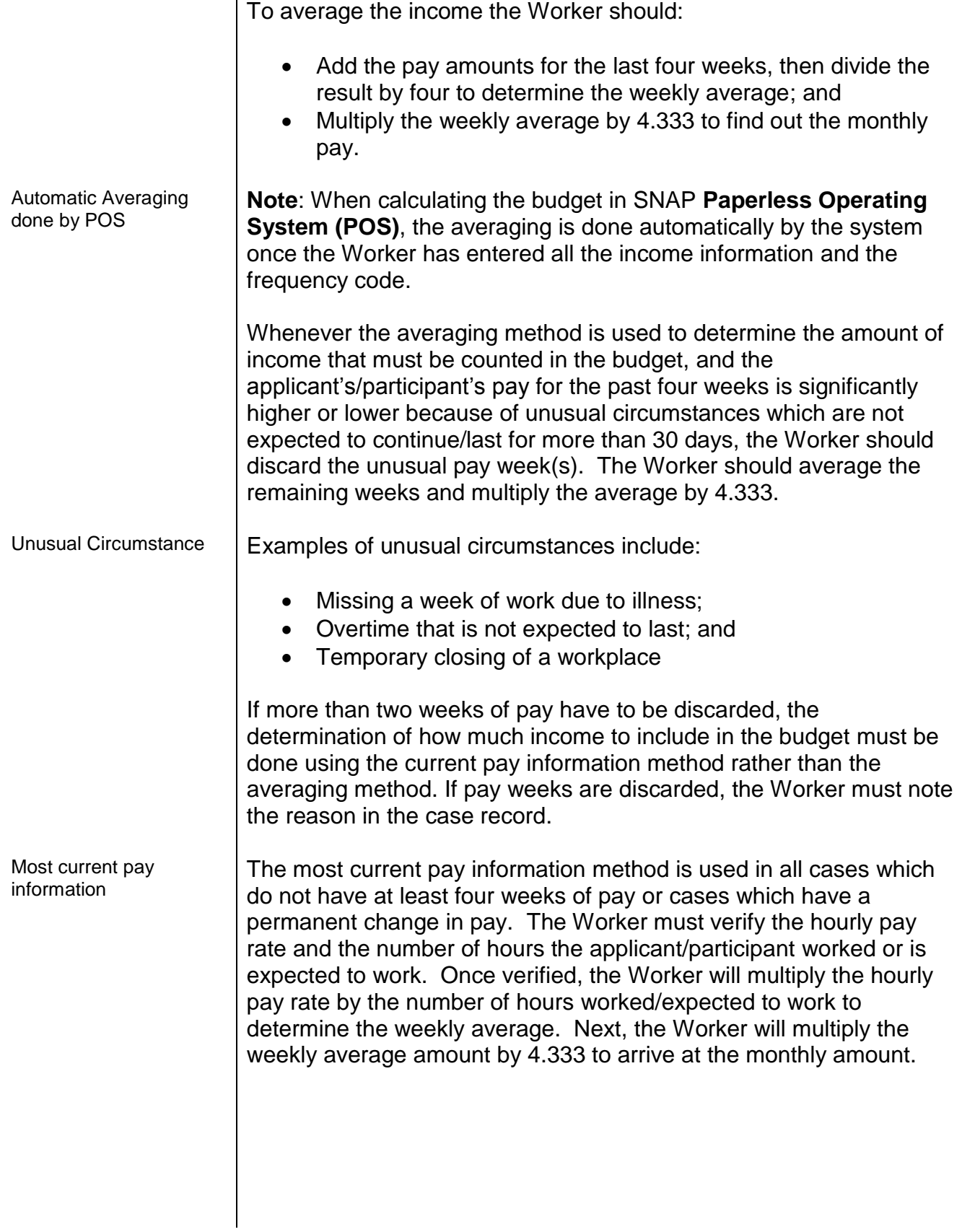

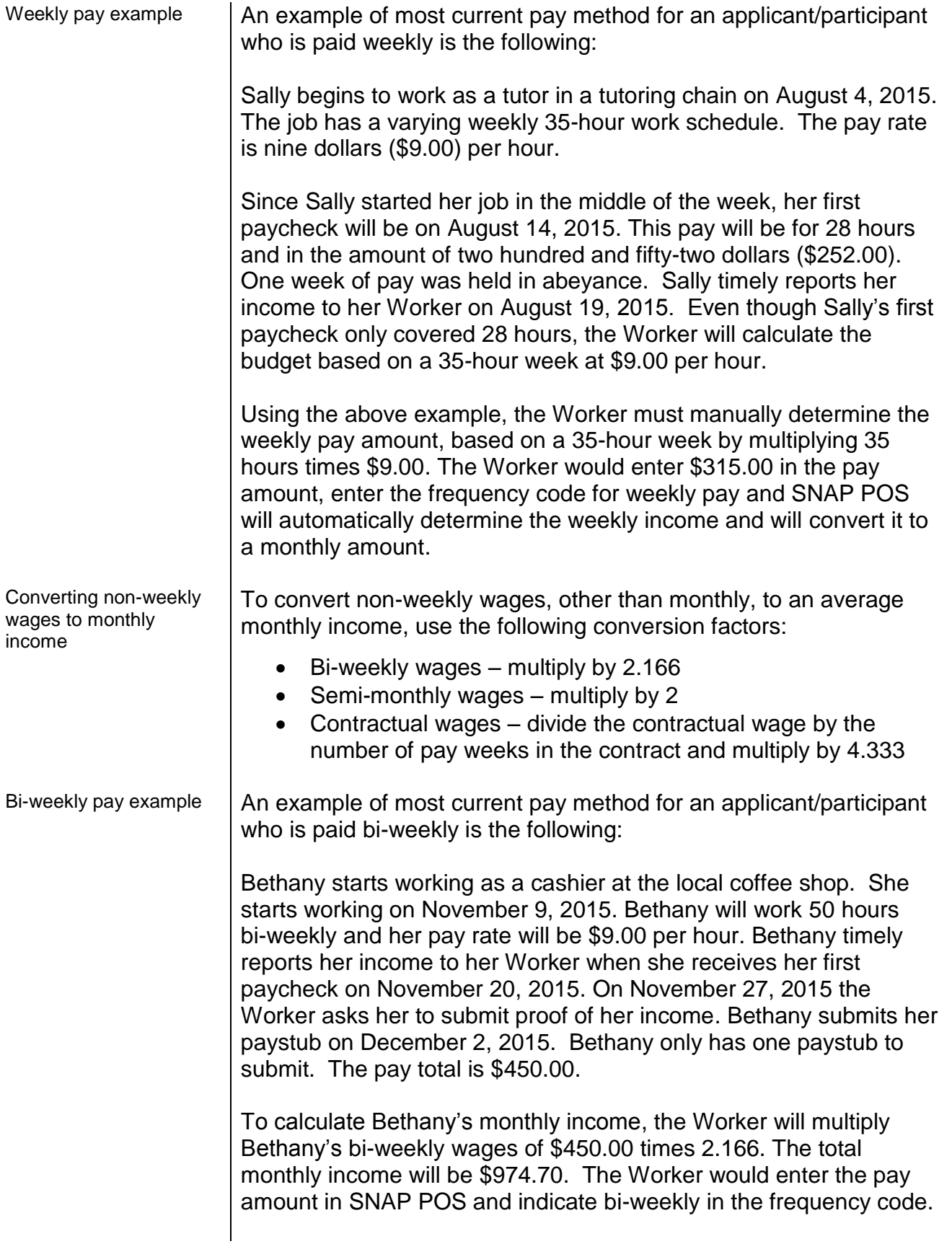

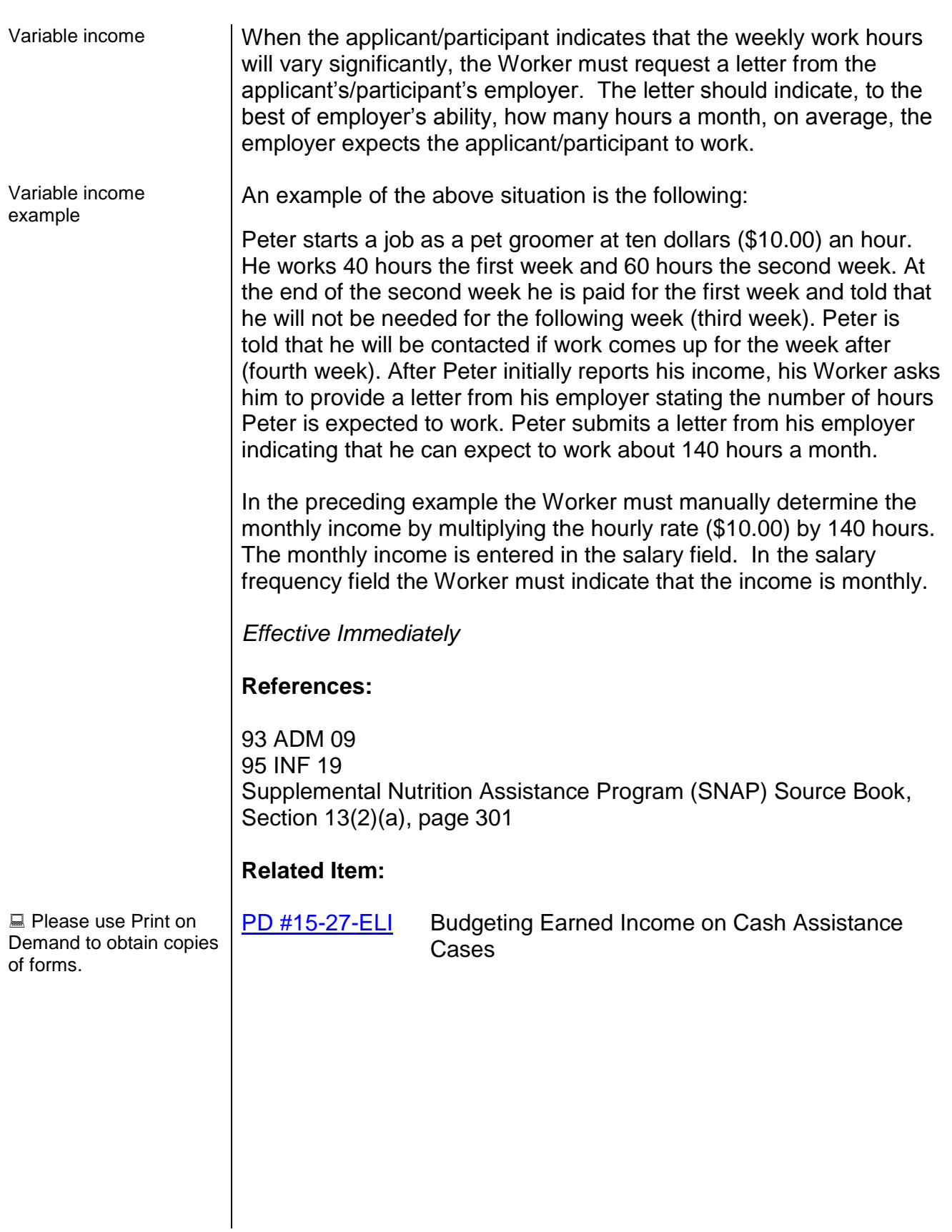